## WINECH

## **Safety Glazing and Marking**

## **SGCC (Safety Glazing Certification Council) 16 CFR 1201 Cat I, Cat II, and ANSI (American National Standards Institute)-Z97.1**

*Scope: To understand the meaning of safety glass and how it is marked.*

Safety glass as defined in the International Building Code Section 2406 Safety Glazing and determined to be in locations under section 2406.2 as:

*\*2406.2 Hazardous locations*.

The following shall be considered specific hazardous locations requiring safety glazing materials:

1. Glazing in swinging doors except jalousies (see section 2406.2.1). 2. Glazing in fixed and sliding panels of sliding door assemblies and panels in sliding and bi fold closet door assemblies. 3. Glazing in storm doors. 4. Glazing in unframed swinging doors. 5. Glazing in doors and enclosures for hot tubs, whirlpools, saunas, steam rooms, bathtubs and showers. Glazing in any portion of a building wall enclosure these compartments where the bottom exposed edge of the glazing is less than 60 inches (1524mm) above a standing surface. 6. Glazing in an individual fixed or operable panel adjacent to a door where the nearest exposed edge of the glazing is within a 24-inch (610mm) arc of either vertical edge of the door in a closed position and where the bottom exposed edge of the glazing is less than 60 inches (1524mm) above the walking surface.

The above mentioned hazardous locations have been evaluated in regards to preventing "Human Impact" and as such require safety glazing. Safety glazing has been deemed to be glass that is in compliance with standardized testing protocols under ANSI-Z97.1 and SGCC 16 CFR 1201 Cat I and Cat II. Safety glass falls under specific locations for glazing applications and as such this must be called out to WinTech for proper application, pricing, and code compliance. \*\*\*Please note\*\*\* "Human Impact" is not to be confused with Hurricane Impact as Hurricane Impact is tested under ASTM E 1886 and E 1996 protocols and not ANSI or SGCC.

## *How Safety glass is marked*

Safety glass is typically a tempered glass, but a thick insulated annealed glass may qualify, if tested accordingly and etched per protocol requirements. Any monolithic annealed glass does not qualify for safety glass. Per ANSI-Z97.1 safety glass is required to be marked with a permanent stamp or etching on the glass. The etching or label must include, but not limited to:

Glass suppliers name, distinctive mark and or designation, "ANSI Z97.1 - year", include an "U" or "L" to reflect test size, and an "A", "B", or "C" designation to reflect the tested drop height class.

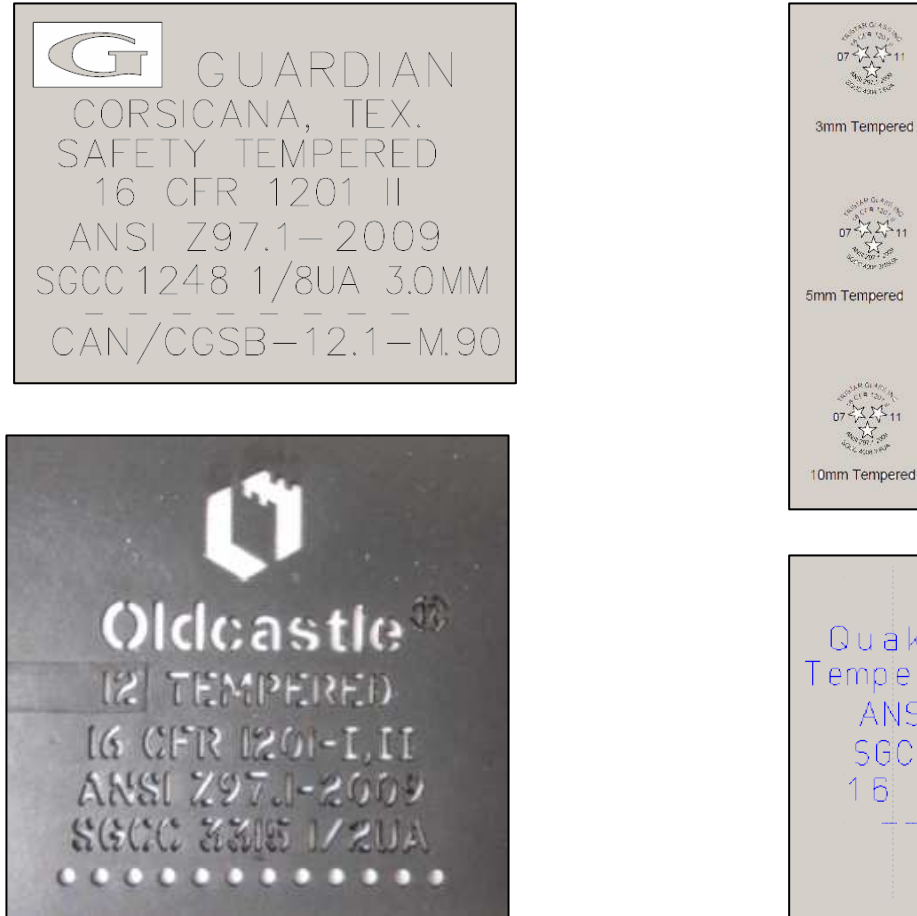

*Some glass manufactures examples of etching are shown below for clarification.*

10mm Tempered 12mm Tempered IQ GM. Quákér Glass Mfg Tempered Safety Glass ANS | Z 97J-2009 SGCC# 2985 1/8 UA 16 CFR 1201-11  $03 \times 12$ 

4mm Tempered

**SELENE** 

5mm Pattern

empered

 $07 - 25$ 

**RANCH REA** 

4mm Pattern

6mm Tempered

tempered

Each different type (thickness) of glass by each different manufacturer has a specific Certified Product Directory (CPD) number. For instance the Guardian 1248 COMPOSITE 1/8 3.0 TTG is a 1/8" glass and the TTG stands for Tempered Translucent glass. TPG stands for Tempered Patterned Glass and LTG stands for Laminated Translucent Glass. Each etching has the CPD number on it for reference back to the Certified Product Directory for inspection validation and approval.

Download the most current CPD at:

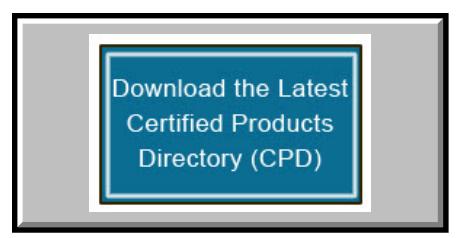

\*\*\*\* Please note that the examples shown are for reference only and are not meant to be final comparison information. Due to changes in codes and protocols, these examples may change without any prior written notification. The above used etch templates are not the only glass manufacturers in use by WinTech. These are for reference only and not intended for approval purposes. \*\*\*\*